## Luento 6 Tiedon esitysmuodot

Lukujärjestelmät Kokonaisluvut Liukuluvut Merkit, merkkijonot Totuusarvot Kuvat, äänet, hajut(?)

## Tiedon tyypit

- • Kommunikointi ihmisen kanssa
	- kuva, ääni, merkit, …
- Laitteiston sisäinen talletus
	- kuvaformatit, ääniformatit, pakkausstandardit, ...
	- kokonaisluvut, liukuluvut, merkit, merkistöt
	- ohjelmat
- • Suorittimen omana lajinaan ymmärtämät tyypit
	- on olemassa konekäskyjä tälle tietotyypille
	- kokonaisluvut
	- liukuluvut (useimmat suorittimet nykyään)
	- totuusarvot (jotkut suorittimet)
	- merkit (jotkut suorittimet)
	- konekäskyt

## Tiedon esitys laitteistossa (3)

- $\bullet$  Kaikki tieto koneessa on binääribitteinä (0 tai 1)
	- binäärijärjestelmän numerot: 0, 1
	- helppo toteuttaa piireillä
	- helppo suunnitella logiikkaa Boolen algebran avulla
- • Muisti jaettu tasapituisiin sanoihin
	- sana = word = 32 bittiä (16 bittiä, 64 bittiä, …)
- • Usein sana on jaettu tasapituisiin 8-bittisiin tavuihin

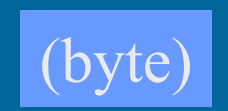

(word)

1000 1101 1010 1101 1011 1100 1111 0001 tavutavu tavu tavu

sana

### Tiedon esitys laitteistossa (2)

- $\bullet$  Tietoa siirretään muistiväylää pitkin sanoina joskus useampi kuin yksi sana kerrallaan (lohko)
- • Suorittimen rekisterit ovat yleensä yhden tai kahden sanan mittaisia
	- 1 sana: kokonaisluku, pieni liukuluku
	- 1 sana: 1 merkki tai 4 merkkiä
	- 2 sanaa: pitkä kokonaisluku, iso liukuluku

## Tiedon esitys (7)

- Kysymys: miten esittää eri tyyppisiä tietoja?
- • Vastaus: koodataan ne biteiksi
	- kaikki tieto on koneessa bitteinä
- Kaikelle käsitellylle tiedolle on omat koodausmenetelmänsä
	- kaikkia koodausmenetelmiä ei ole standardoitu
	- samalla tietotyypille voi olla useita koodausmenetelmiä
		- kokonaisluvut, liukuluvut, merkit, merkkijonot, kuvat, ...
	- ongelma: ymmärtävätkö koneet toisiaan?
		- tiedon esitysmuotoa voidaan joutua muuttamaan, kun tietoa siirretään koneelta toiselle

## Suorittimen ymmärtämä tieto (10)

- $\bullet$ Kaikki tieto koneessa on koodattuna biteiksi
- • Muistissa voidaan esittää kaikki tieto millä tahansa sovitulla esitystavalla (koodauksella)
- $\bullet$  Suoritin osaa tehdä operaatioita joillakin esitystavoilla koodatuille tiedoille TTK-91:
	- kokonaisluvut ja liukuluvut (aina)
	- totuusarvot, merkit ja merkkijonot (joskus)
	- kuvat ja äänet (ei yleensä ellei erikoistunut suoritin)

kokonaisluvut

- hajut (ei vielä)
- •Muiden tietojen käsittely tapahtuu ohjelmallisesti

 esim. merkkejä voidaan käsitellään kokonaislukuoperaatioilla ja aliohjelmilla

## Binäärijärjestelmä (2)

- $\bullet$  Kantaluku 2, numerot 0 ja 1
	- numeroiden painoarvot oikealta vasemmalle:  $1=2^0$ ,  $2=2^1$ ,  $4=2^2$ ,  $8=2^3$ ,  $16=2^4$ ,  $32=2^5$ , ...
	- kymmenjärjestelmässä painoarvot ovat  $1=10^0$ ,  $10=10^1$ ,  $100=10^2$ ,  $1000=10^3$ , ...

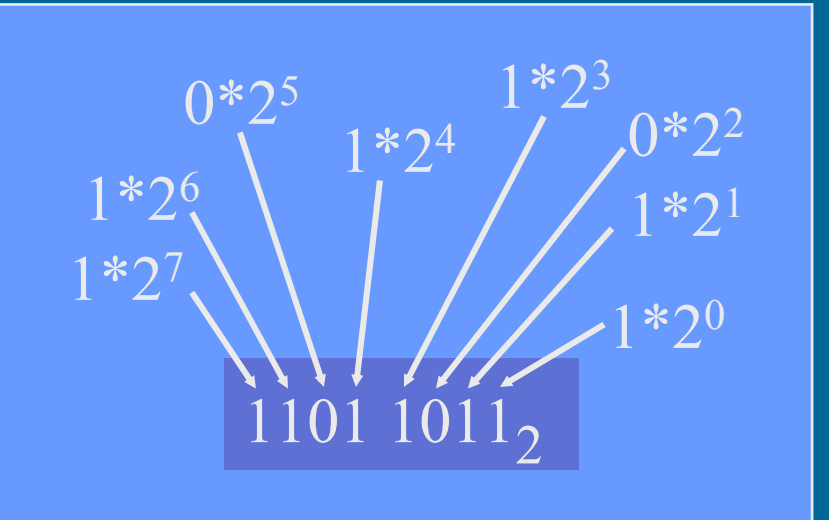

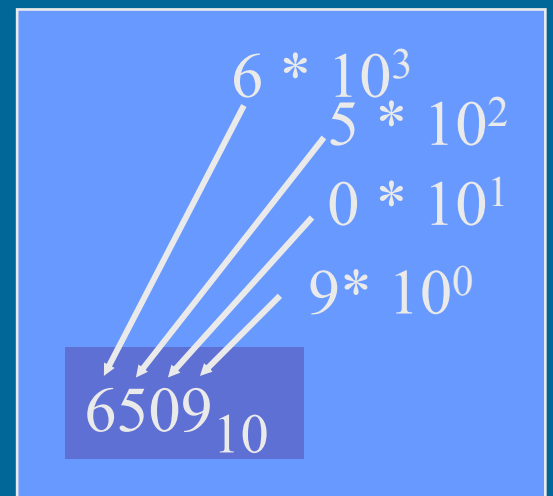

## Binäärilukuesimerkkejä

$$
+32 +16 +8
$$
  
1  
0011 1001 = ? = 57<sub>10</sub>

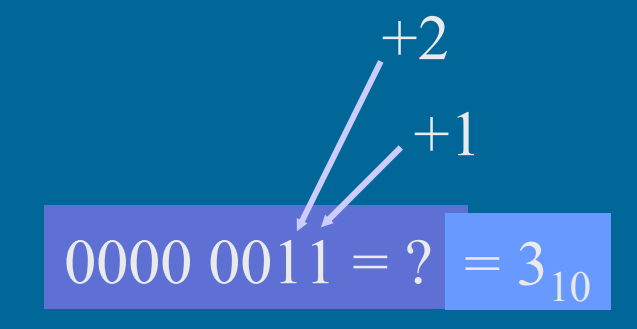

$$
+64 +16 +4
$$
  
1  
0101 0101 = ? = 85<sub>10</sub>

## Binäärilukujen laskutoimitukset (3)

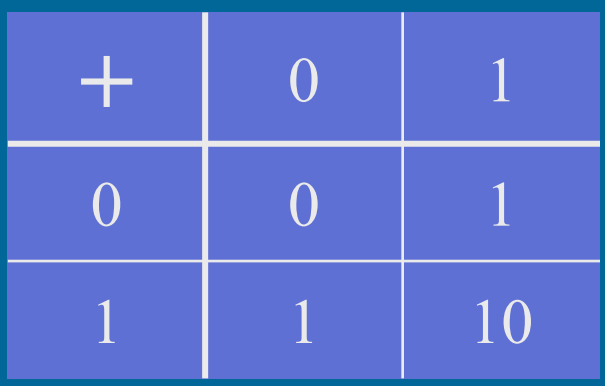

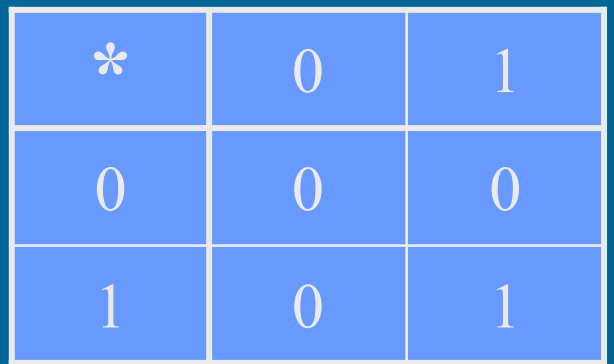

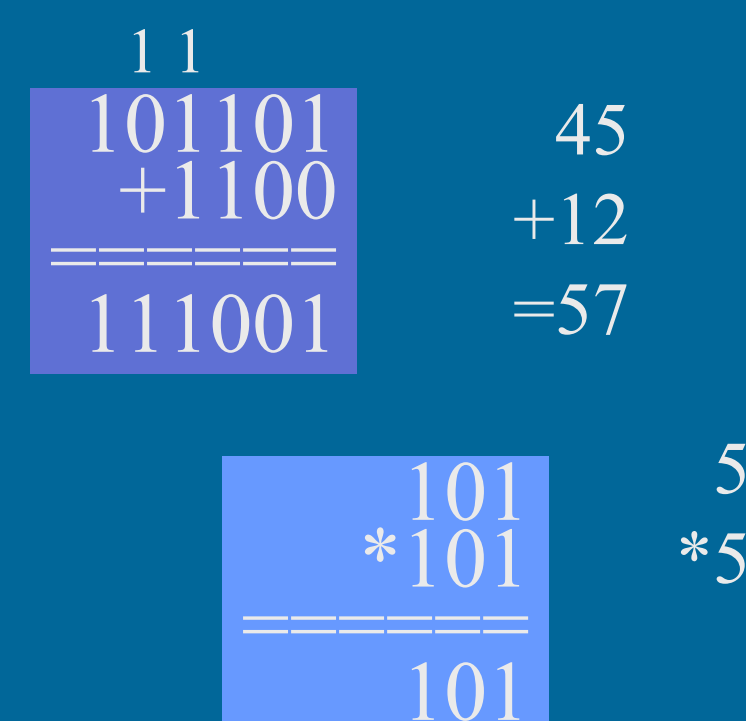

+101

===================== 11001  $=25$ 

5

## Binääripiste (3)

• Binääriluvuilla voi olla myös binääriosa (vrt. desimaaliosa)

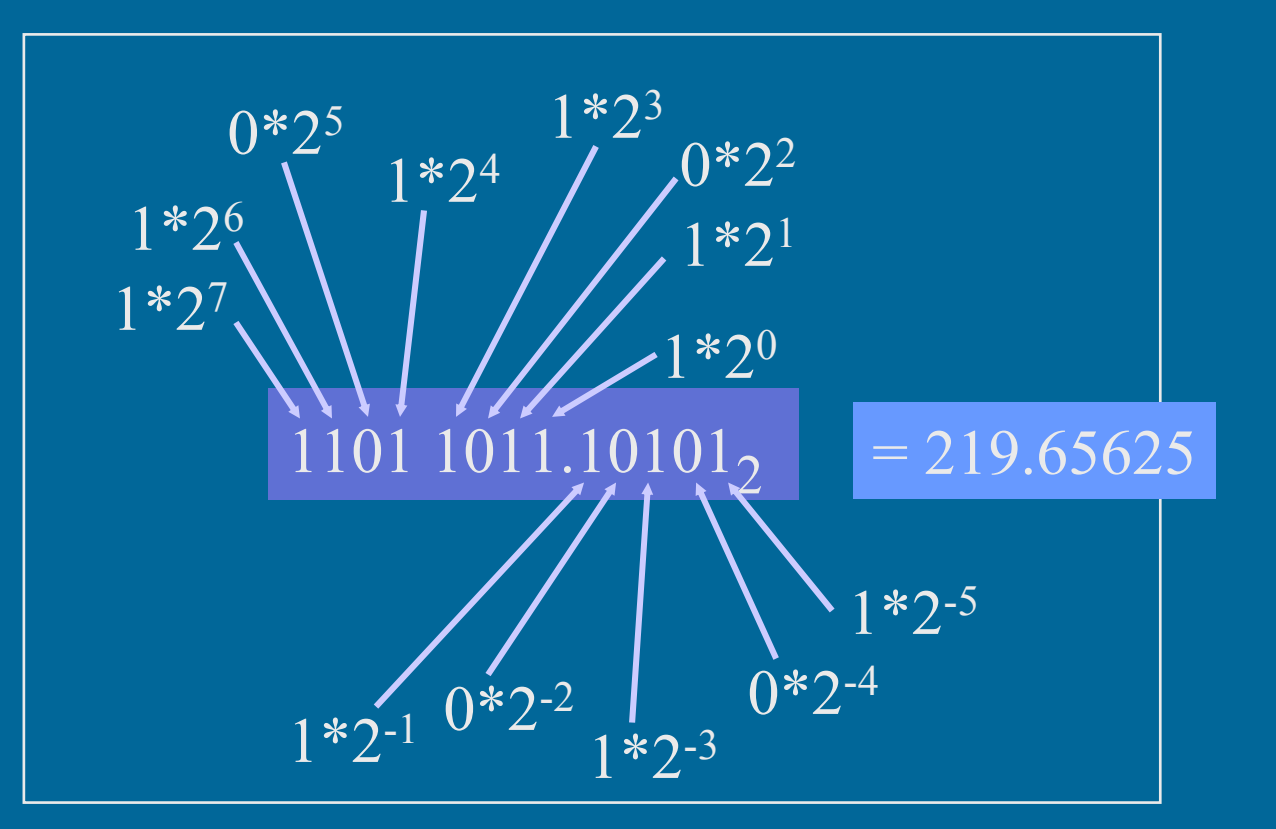

## Binääripiste-esimerkkejä (10)

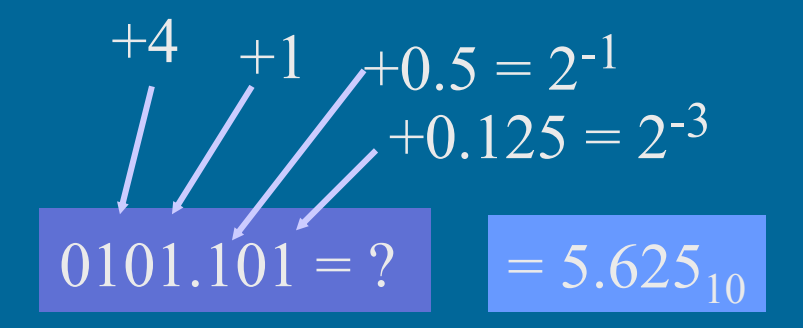

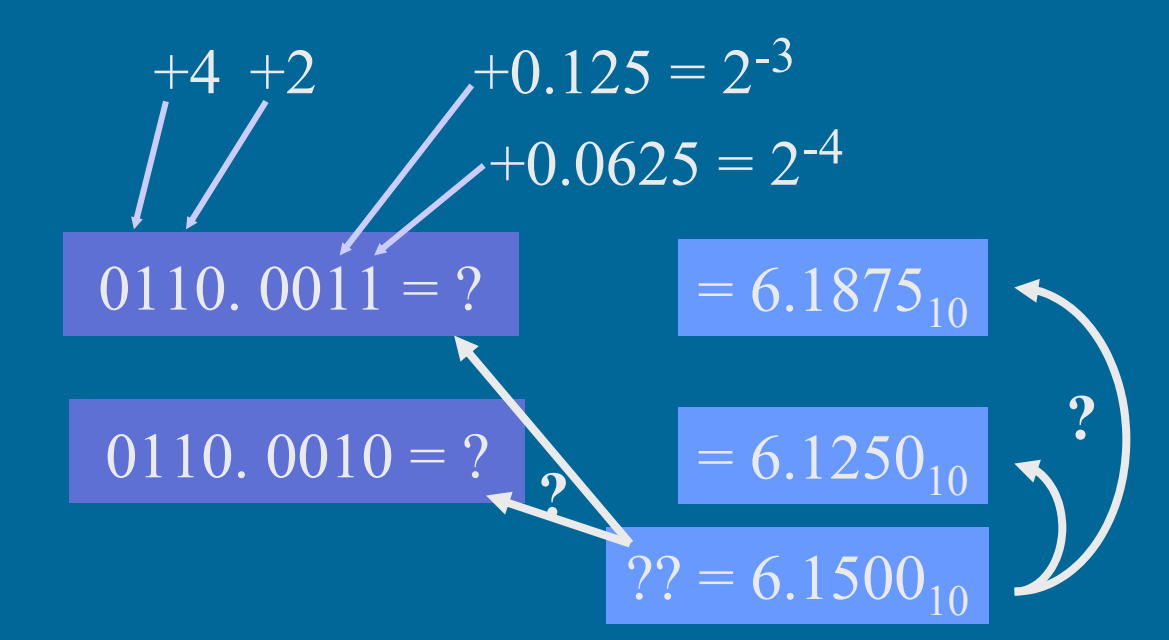

## Muunnokset lukujärjestelmien välillä (5)

- 2-järjestelmä ⇒ 10-järjestelmä esitettiin jo edellä
- 10-järjestelmä ⇒ 2-järjestelmä
	- kokonaisosa ja desimaaliosa erikseen
	- kokonaisosa:
		- jaa toistuvasti 2:lla, kunnes 0 jäljellä
		- ota jakojäännökset käännetyssä järjestyksessä

#### 10-järj ⇒ 2-järj kokonaislukuesimerkki (11)

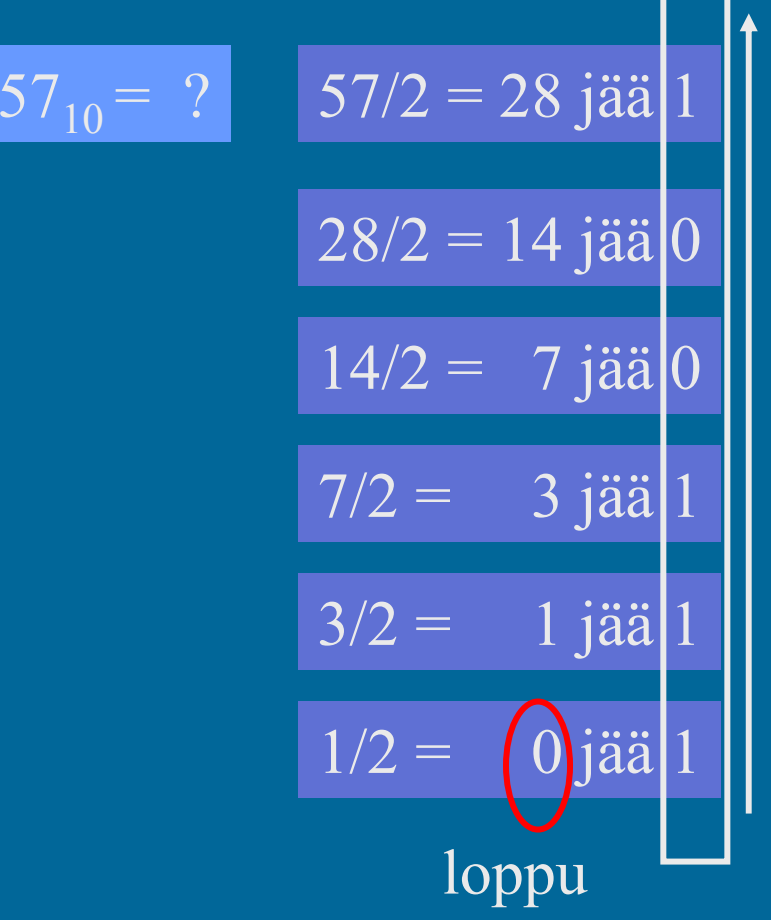

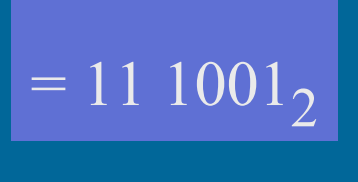

 $= 0011\;1001_2$ 

#### 10-järj ⇒ 2-järj desimaaliosa ⇒ binääriosa <sub>⑵</sub>

• Kerrotaan toistuvasti desimaaliluvun desimaaliosa 2:lla, kunnes desimaaliosa = 0 (tarkka binääriesitys) tarpeeksi numeroita haluttuun tarkkuuteen • Tulos saadaan ottamalla saatujen desimaalilukujen kokonaisosat (0 tai 1) lasketussa järjestyksessä

#### 10-järj ⇒ 2-järj desimaaliosa ⇒ binääriosa (9)

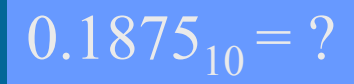

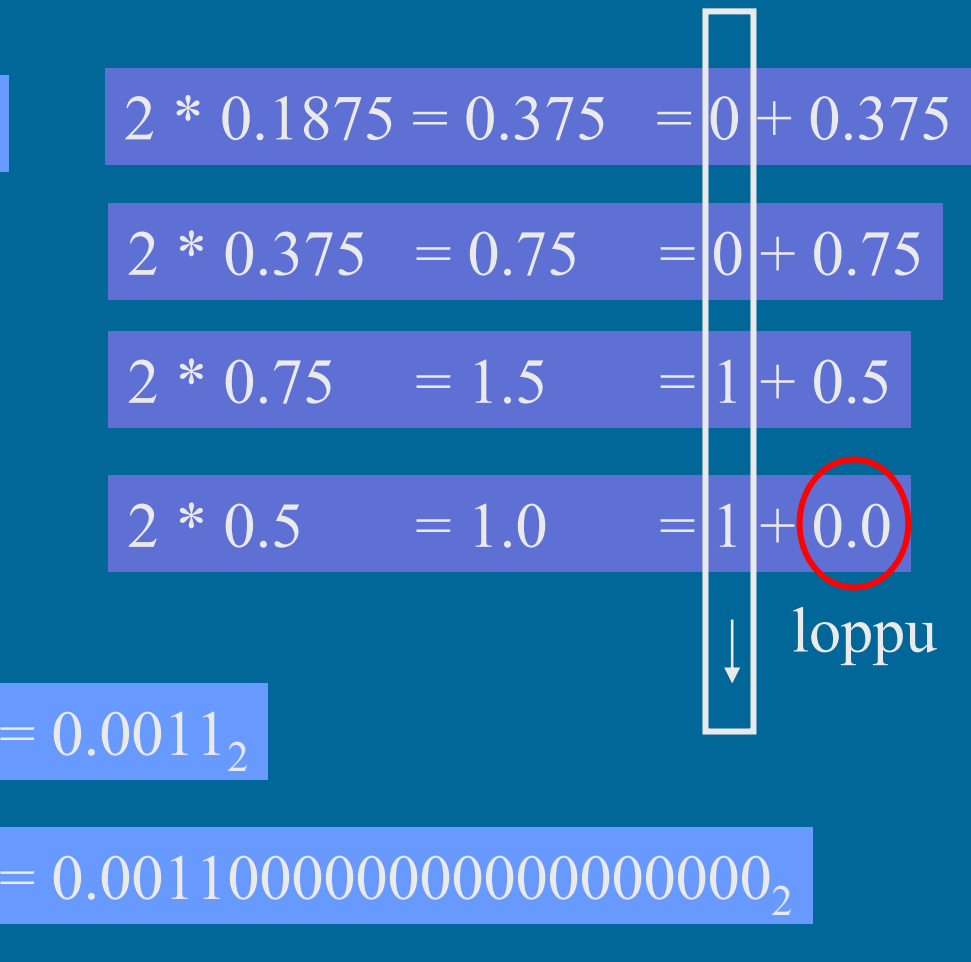

## Heksadesimaaliesitys (6)

- $\bullet$  Binäärilukuja käyttö on tarpeellista, mutta niitä on ikävä kirjoittaa
	- liikaa numeroita
- $\bullet$  Kirjoitetaan ne 16-järjestelmässä eli heksadesimaalijärjestelmässä
- 4 bittiä vastaa aina yhtä 16-järjestelmän numeroa
- $\bullet$ Yksi 16-järjestelmän numero vastaa aina 4 bittiä
- $\bullet$  16-järjestelmän numerot ovat: 0,1,2,3,4,5,6,7,8,9, A, B, C, D, E ja F 100 11 12 13 14 15

## Heksadesimaaliesimerkkejä (11)

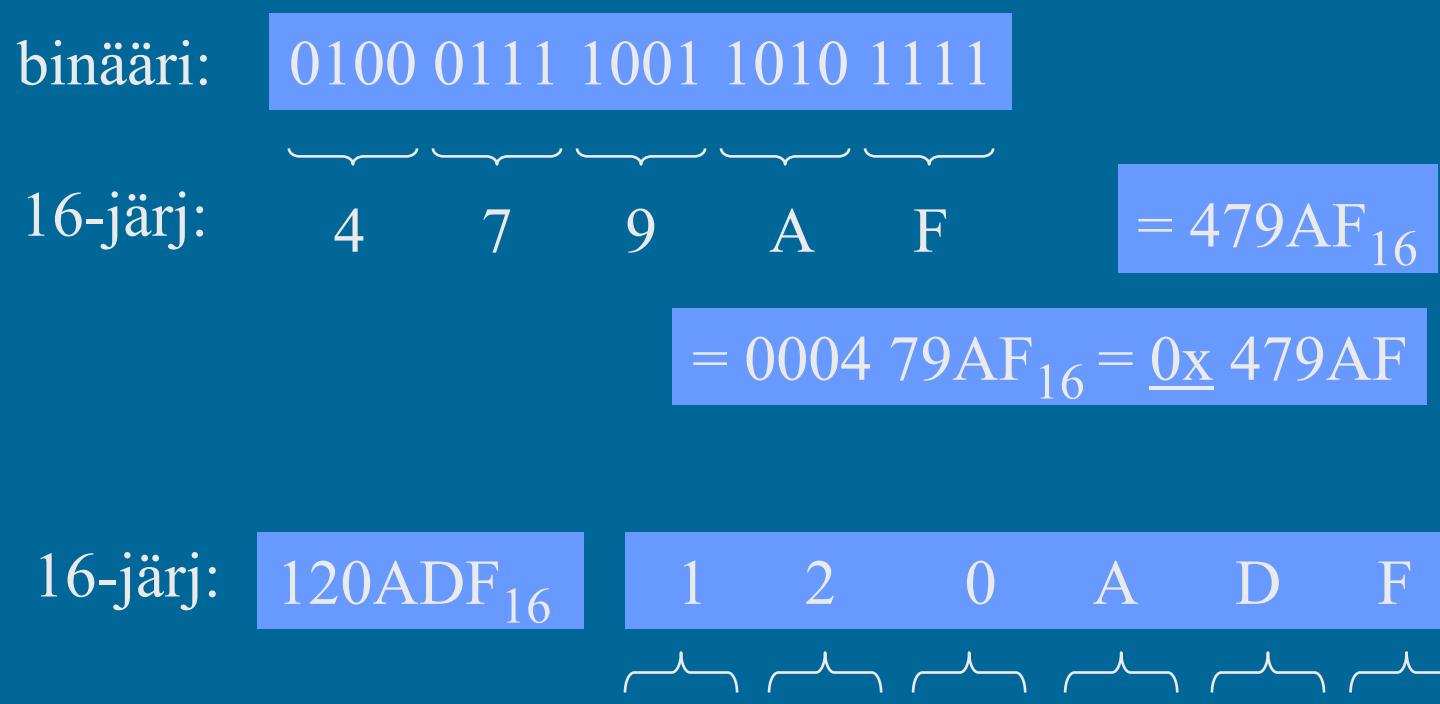

ہلے ہلے ہلے ہلے ہلے binääri: 0001 0010 0000 1010 1110 1111

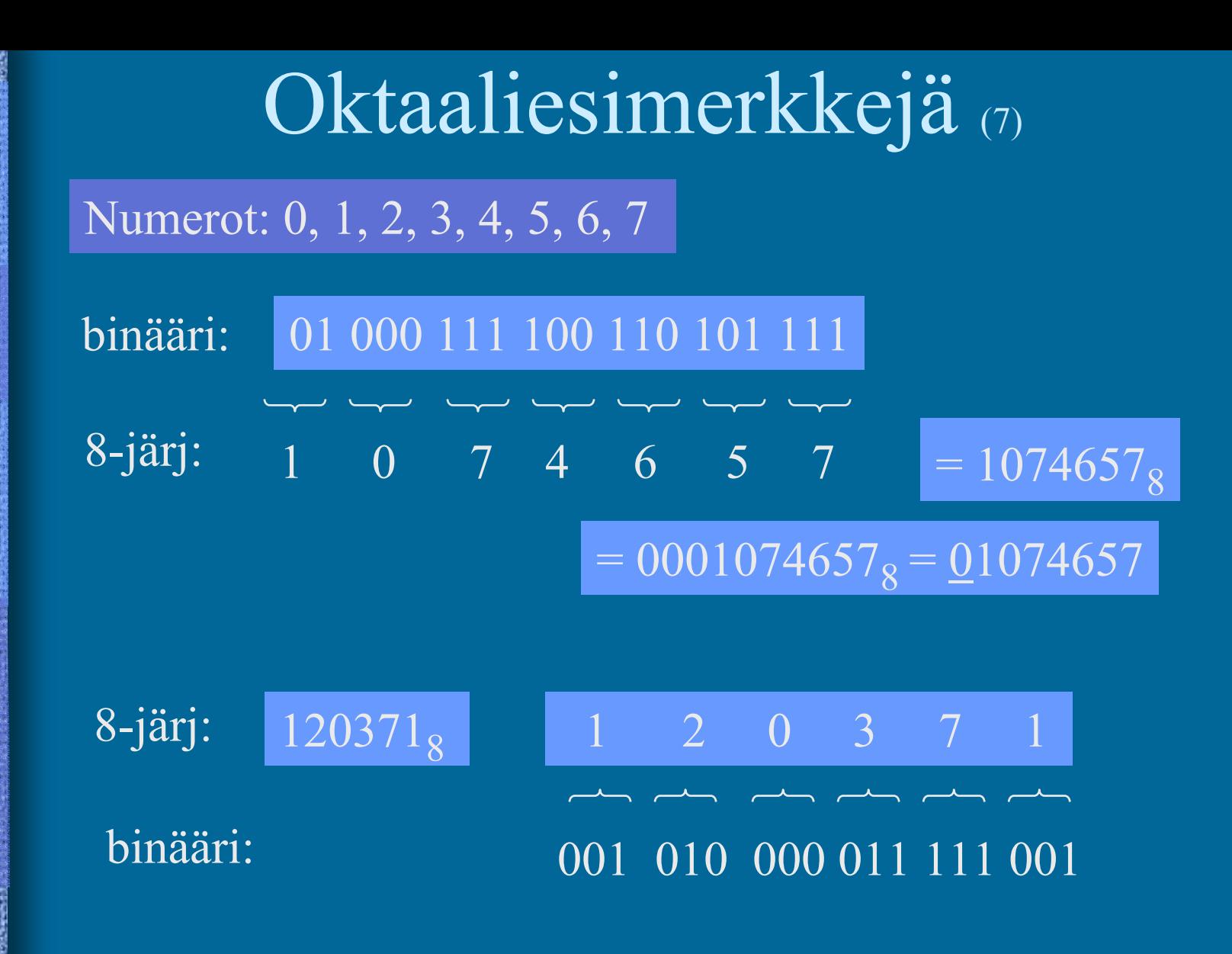

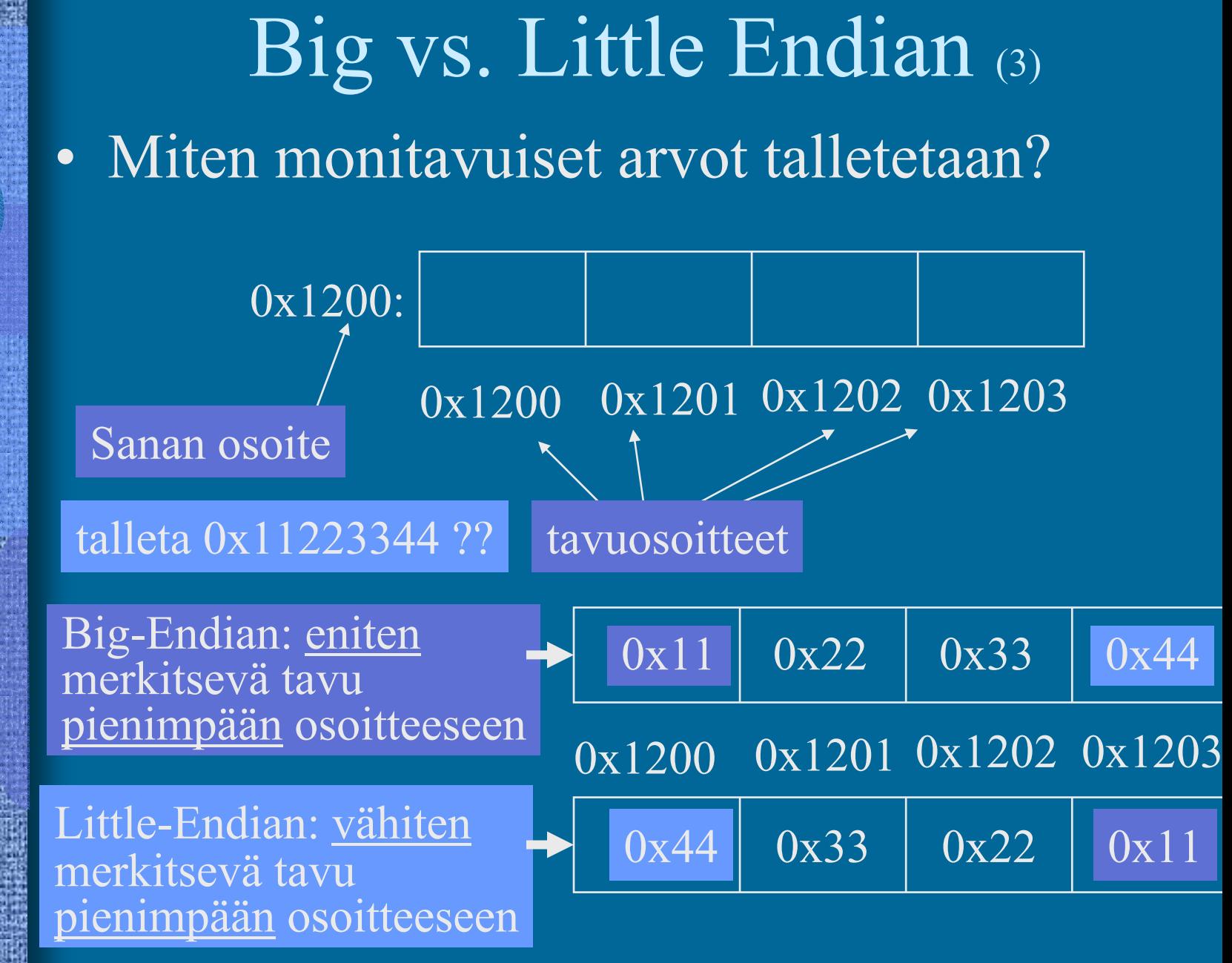

## Big vs. Little Endian (5)

- •Monitavuisen tiedon (sana-) osoite on sama molemmissa tapauksissa
- $\bullet$ Tavujen järjestys on erilainen
- $\bullet$  Suorittimen suunnittelija päättää
	- Matematiikkapiirien tulee tietää miten luvut esitetty
	- Täytyy ottaa huomioon siirrettäessä tietoa verkon yli
- Power-PC: bi-endian molemmat moodit käytössä
	- voidaan valita ohjelmakohtaisesti
	- etuoikeutetussa tilassa voidaan vielä valita erikseen
	- suoritin osaa laskea kummallakin tavalla talletetuilla luvuillaTTK-91: big-endian

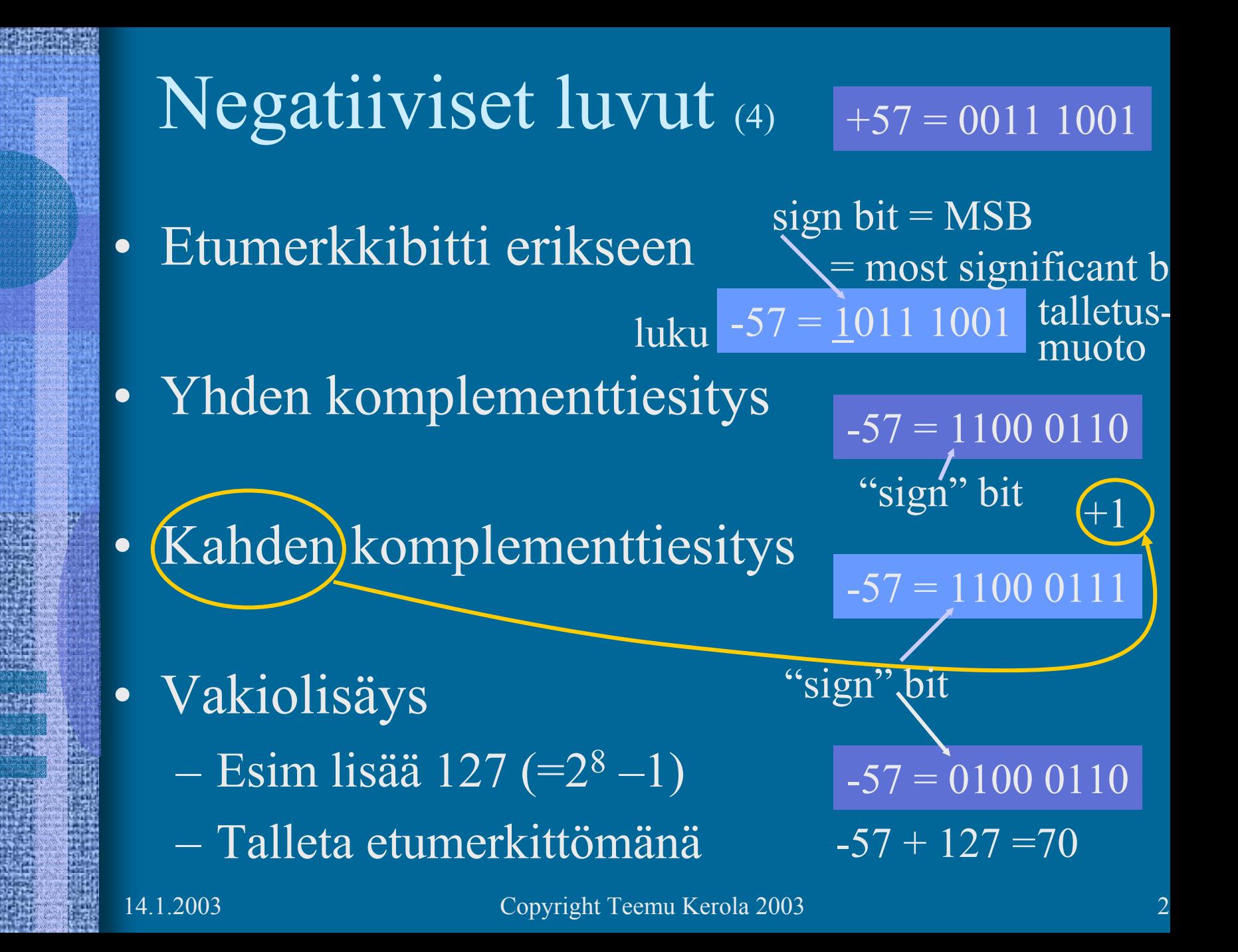

## Kahden komplementti (6)

### $+57 = 00111001$

- Useimmiten käytössä
- Etu: vain yksi nolla
	- yhden komplementissa kaksi nollaa
		- $+0 = 00000000$   $-0 = 111111111$
- Helpot muunnokset: arvo **↔** esitysmuoto
	- miten arvo -57 esitetään?
		- 1100 0110 **+1** = 1100 0111

mitä arvoa esitysmuoto 1100 0111 tarkoittaa?

• - (0011 1000 **+1**) = -0011 1001 = -57

## Liukuluvut (3)

- •Tietokoneessa <u>ei ole</u> realilukuja tai rationaalilukuja (matemaattiset käsitteet)
- $\bullet$  Aina rajallinen esityksen tarkkuus
	- lukuja <sup>π</sup>, SQRT(2), tai 1/3 ei voi esittää tarkasti
	- esim. luvut 1.000000000 ja luvut 1.000000001 ovat yhtäsuuria (joissakin esityksissä)
- Yleinen realilukuja vastaava esitysmuoto on liukukuesitysmuoto float, double, real
	- 32 bittiä, noin 7-8 desimaalinumeron tarkkuus
	- 64 bittiä, noin 16-17 desimaalinumeron tarkkuus

# Liukulukujen esitys (4)  $+0.123 = +1.23 * 10^{-1}$  $+123.0 = +1.23 * 10<sup>2</sup>$  $+1.23 = +1.23 * 10<sup>0</sup>$

 $-0.000\ 000\ 000\ 123 = -1.23 * 10^{-10}$ 

 $+123$  000 000 000 000 =  $+1.23 * 10^{14}$ 

$$
\begin{array}{|c|c|c|c|}\n\hline\n ^{\alpha}+\n\\ \hline\n \text{sign exponent} & \text{mantissa or significant} \\
 \hline\n \text{(exponentti)} & \text{(mantissa)} \\
\hline\n\end{array}
$$

#### IEEE 32-bit Floating Point Standard (3) IEEE Standard 754

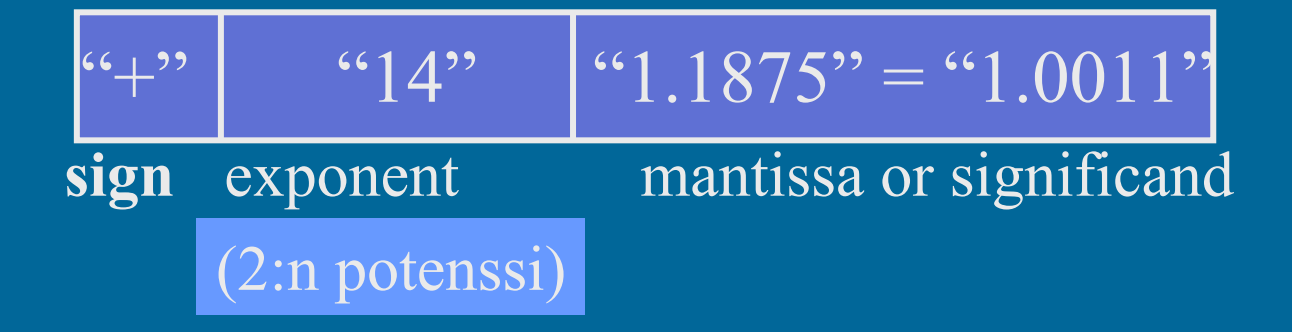

- $\bullet$  Etumerkki
	- 1 bitti,  $1 \Rightarrow$  "-",  $0 \Rightarrow$  "+"
	- etumerkkibitti *S* ⇒ etumerkin arvo = (-1) *S*

## IEEE 32-bit FP Standard (3)

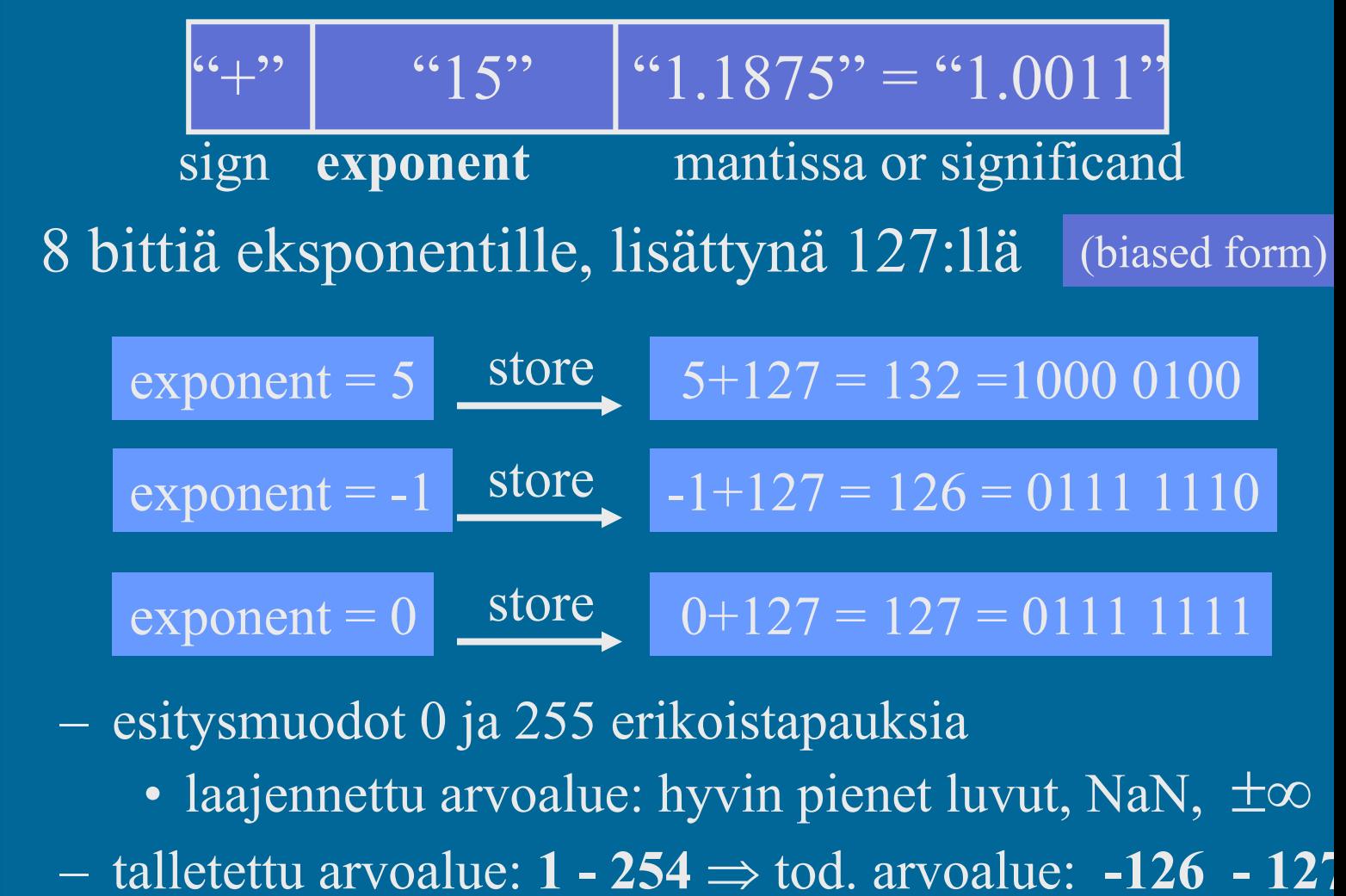

(esitysmuoto) (arvoalue)

 $\bullet$ 

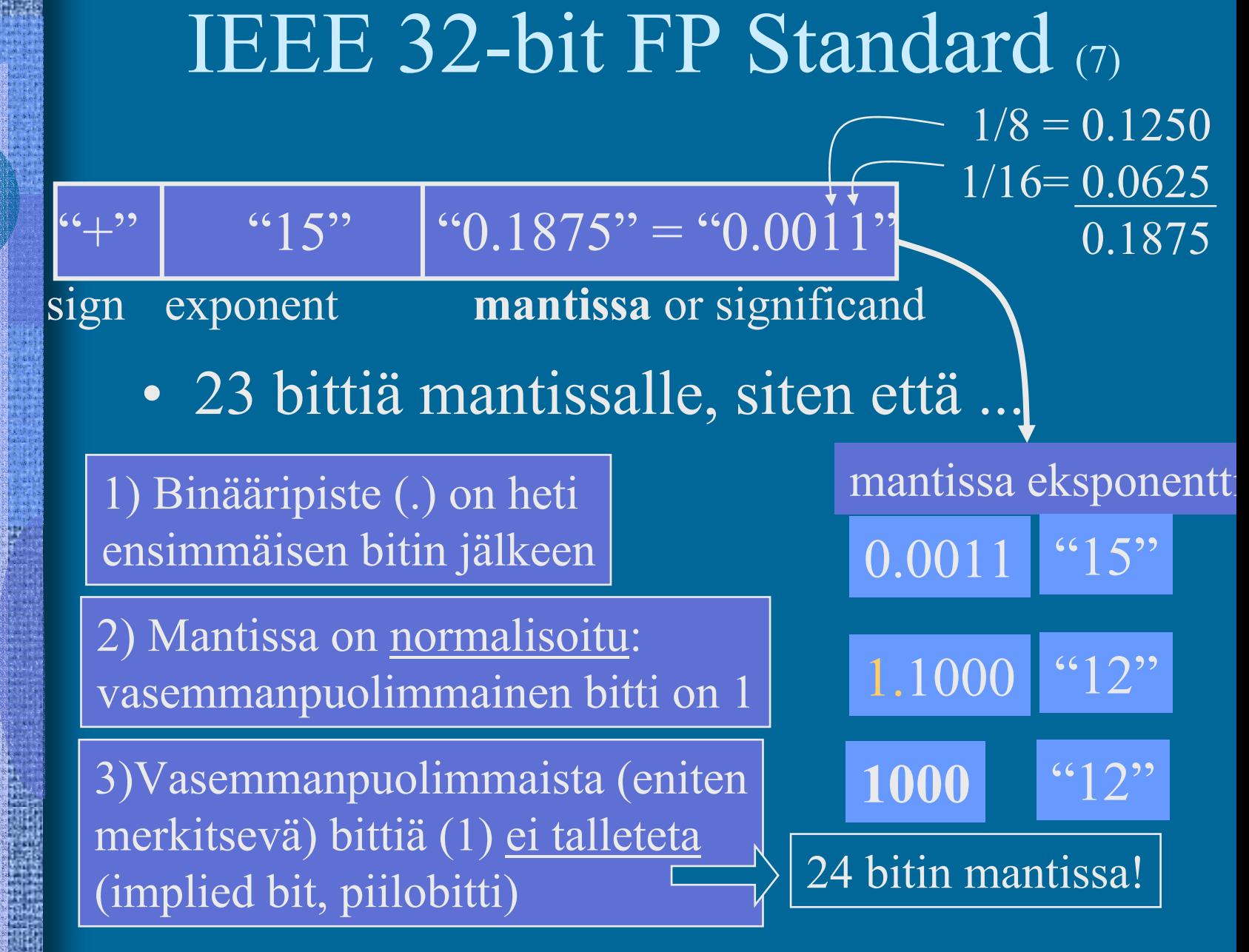

## IEEE 32-bit FP Values (9)

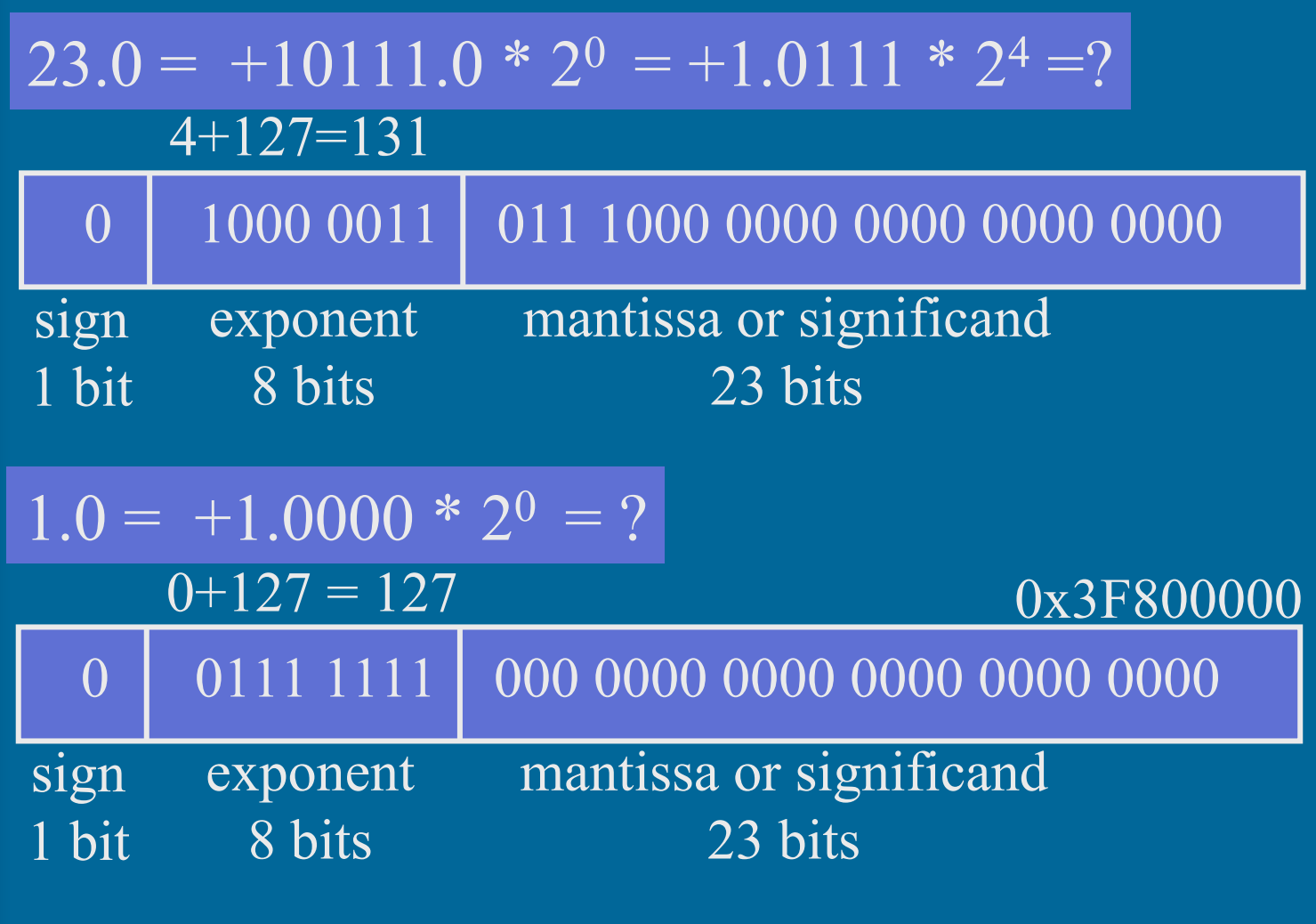

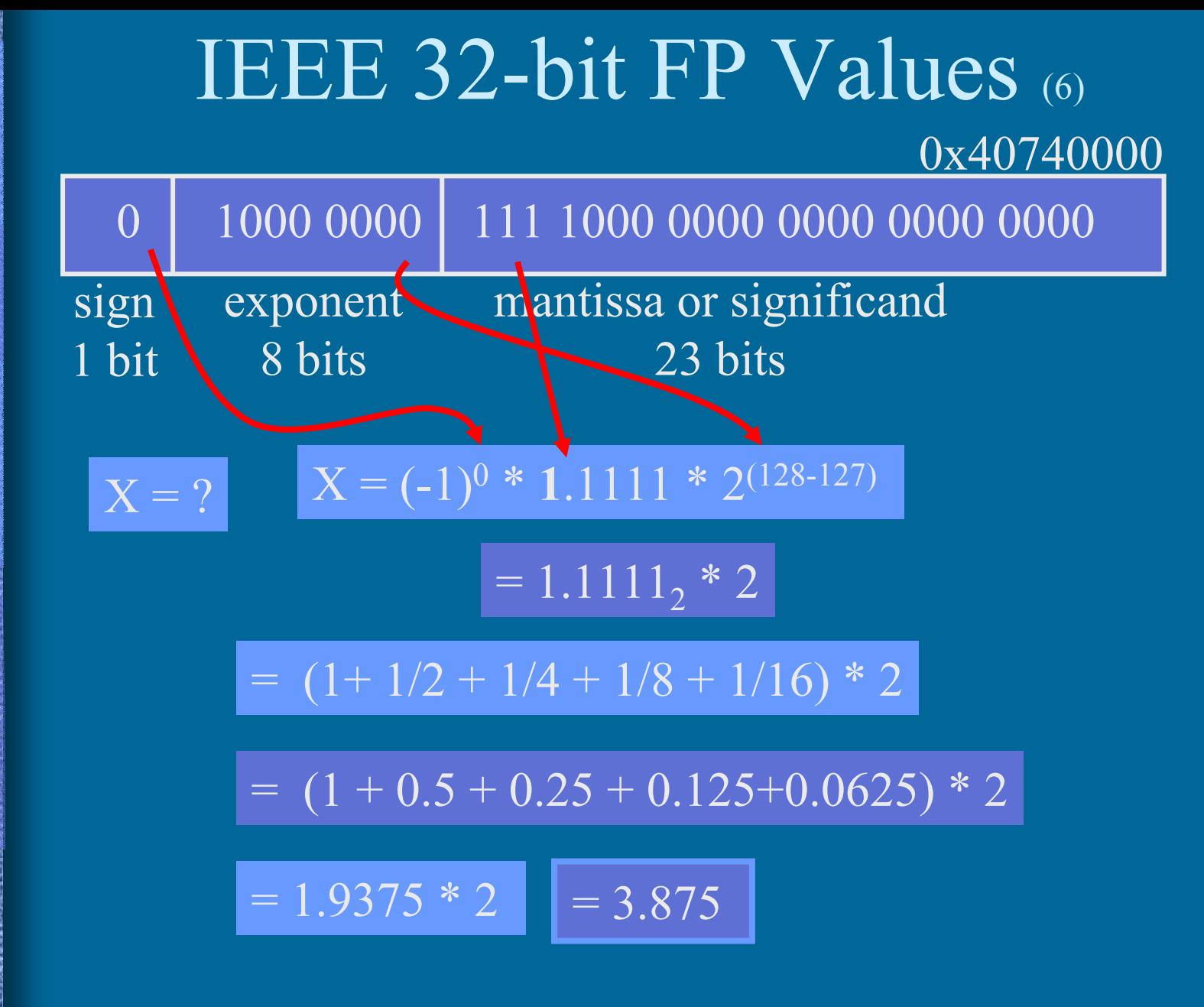

## Merkit (5)

- Yleensä 1 tavu per merkki
- •ASCII, 7 bittiä/merkki (+ tark. bitti?)

 $'A' = 0x41$ , 'a' = 0x61, LF = 0x0A

- $\bullet$ EBCDIC, 8 bittiä/merkki
- • ISO/IEC 8859-15 ('Latin-9'),
	- 8-bittiä/merkki, 256 eri merkkiä käytössä
	- mukana myös ä, ö, š, €

Lisää tietoa: ks. http://www.tieke.fi/edisty/edis699/stand699.htm

### UCS ja Unicode (5)

- $\bullet$ UCS - Universal Character Set
- •Samat merkistöt, eri standardit
- $\bullet$  2 tavua eli 16 bittiä per merkki
	- 65536 merkkiä koko maailmassa käytössä oleville n. 200000 symbolille
- Kontrollimerkit
	- 0x0000-001F and 0x0080-009F
	- $0x007F = DELETE$ ,  $0x0020 = SPACE$
- UCS:ssä myös 8-bittiset koodi "rivit"
	- eri alueille tai tarkoituksiin (zone) omat 8-bittiset koodinsa

## UCS ja Unicode (3)

- $\bullet$  Merkit välillä 0x0000-00FF (16 bittiä) samassa järjestyksessä kuin Latin-9 merkistössä (8 bittiä) – 16-bittisen UCS:n "rivi 00" = 8-bittinen Latin-9
- $\bullet$  Myös muut aakkoset:
	- I-zone = Kanji (0x4E00-9FFF, 20992 merkkiä)
- •Ei omia konekäskyjä, manipulointi aliohjelmilla

## Merkkijonot (5)

- Yleensä peräkkäin talletettu joukko tavuja
- Lisäksi tarvitsee jollain tavalla koodata merkkijonon pituus
	- laitetaan loppuun erikoismerkki
		- C-kieli:  $\sqrt[3]{0} = 0 \times 00$
	- toteutetaan tietueena
		- 20 | ''Ei yleensä nyt enää!''
		- pituus merkkijono
	- ei omia konekäskyjä, manipulointi aliohjelmilla
		- kokonaisluku- ja bittimanipulointikäskyt
		- joissakin koneissa "strcopy" ja "strcmp" käskyt

### Totuusarvot (4)

- •Boolen TRUE ja FALSE
- $\bullet$  Yleensä koodattu TRUE=1, FALSE=0
	- muttei aina!
	- Totuusarvolauseke *A and B* = kokon.lukulauseke *A\*B*
- Usein Boolen arvo per sana
	- loput 31 bittiä nollia
	- ohjelmointikielten Boolen muuttujat
- $\bullet$ Joskus pakatussa muodossa 32 arvoa per sana
- • Ei omia konekäskyjä, manipulointi aliohjelmilla
	- kokonaisluku- ja bittimanipulointikäskyt
	- haluttu käsky "*JTRUE ..."* voidaan toteuttaa käskynä "*JPOS …"* (jos TRUE = 1)

## Kuvat (4)

- • Monta kuvastandardia
	- yleisyys, siirrettävyys, pakkaustiheys
	- näyttöä varten tarvittavan laskennan määrä
- Kuvatiedoston alussa otsake kertoo talletusformaatin
- Viiva- ja vektorikuvat
	- kuva koodattuna objekteina
		- ympyrä, monikulmio, käyrä, alueen väri
- Rasterikuvat
	- kuva koodattuna pisteinä
		- kunkin pisteen väri koodattu esim. 24 bitillä

### Kuvat

• Kuvat ovat yleensä pakattu mahdollisimman vähän tilaa vievää muotoon

 optimoitu tilan, ei laskennan mukaan purkaminen voi vaatia paljon laskentaa

- GIF, JPEG, TIFF, BMP, ….
- Ei omia konekäskyjä, manipulointi aliohjelmilla

## Videokuva

• Vie hyvin paljon muistitilaa • Talletus kuva kerrallaan, esim. 25 kuvaa/sek 1 sekunti hyvälaatuista videokuvaa pakkaamattomassa muodossa 20 MB • Talletus "incrementaalisesti" kun seuraava kuva poikkeaa edellisestä vain vähän – talleta vain muutokset edelliseen

## Videostandardit

- MPEG (Moving Pictures Expert Group)
- AVI (Audio Visual Interleave)
- MOV, INDEO, FLI, GL, DVD, ...
- Ei omia konekäskyjä, manipulointi aliohjelmilla tai ...
- Erikoisprosessoreilla (GPU), joiden käskykanta suunniteltu (jonkin standardin mukaisten kuvien) kuvankäsittelyyn grafiikkakorteilla

## Grafiikkakortit

- • Esim. 4-64 MB VRAM (dual-port) muistia ...
	- 2 lukua/kirjoitusta samanaikaisesti
- •... tai "tavallista", mutta hyvin nopeaa RAMia
- $\bullet$ Nopea väylä (ennen PCI, nyt AGP) suorittimelle
- $\bullet$  Näytönohjaus monitoristandardien (VGA, XGA, RGB, ...) mukaisesti
- Oma suoritin (GPU)
	- lukee videodataa ja generoi näytettävän kuvan näyttöpuskuriin, josta monitori sen näyttää
- Voi olla integroitu emolevyn kanssa

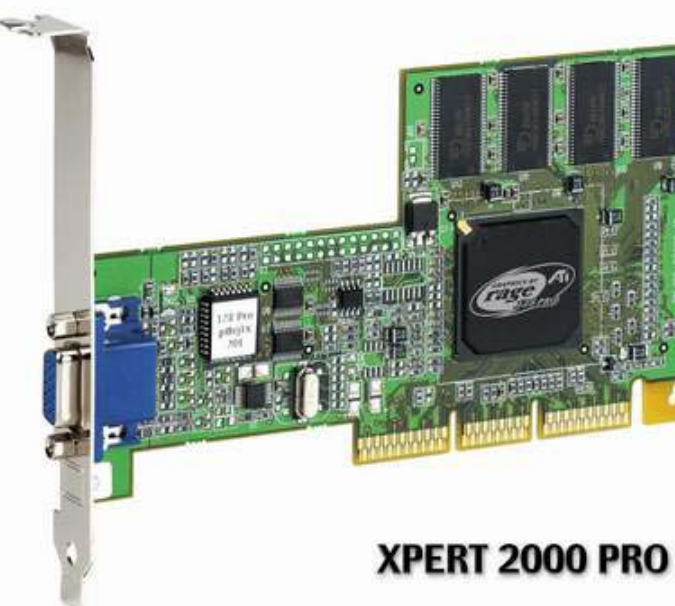

## Äänet

- Täydellinen äänidata
	- 44100 näytettä/sek, 16 b/näyte, 88KB /sek
- Syntetisoitu ääni
	- MIDI-käskyjä
		- Music Instrument Digital Interface
		- "Soita nuotti N voimakkuudella V"
- Ei omia konekäskyjä, manipulointi aliohjelmilla tai ...
- Erikoisprosessoreilla, joiden käskykanta suunniteltu äänen käsittelyyn
	- äänikortit

## Äänikortit

- Esim. 4-64 MB VRAM tai RAM muistia
- Nopea väylä (esim. PCI) suorittimelle

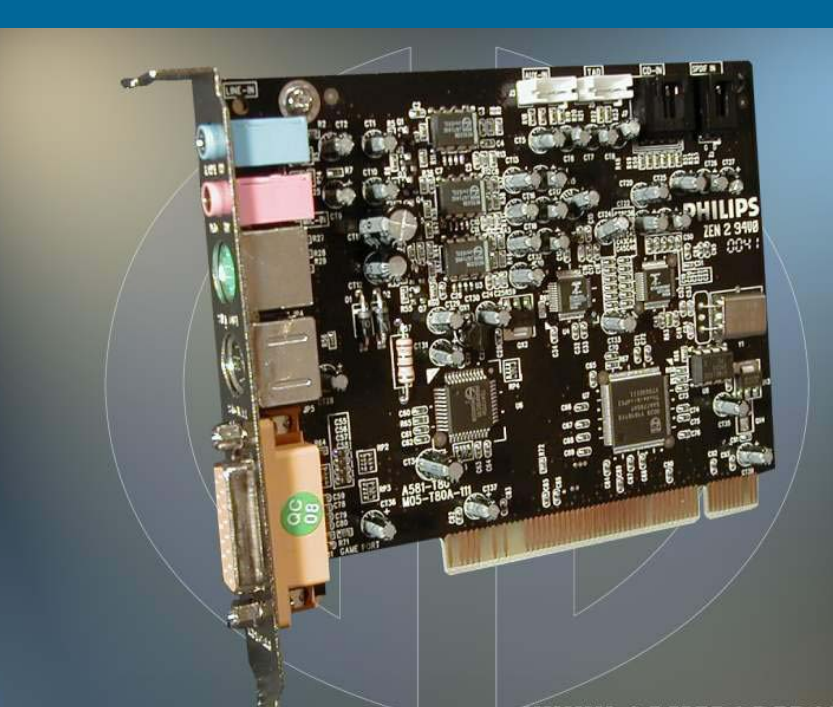

• Oma suoritin, joka lukee äänidataa ja generoi äänet kaiuttimille tai vahvistimeen – kaiuttimet tai vahvistin kiinni äänikortilla • Voi olla integroitu emolevyn (tai grafiikkakortin) kanssa

14.1.2003 Copyright Teemu Kerola 2003

WWW.GAMERSDEPOT.COM

## Maku, haju, tunto ja muu data (3)

- Tähtien kirkkaus, hajut, veneen tyyppi, tunteen palo, …. ks. HS artikkeli 5.5.2000
- Toteutus sovelluskohtaisesti, ei vielä yleisiä standardeja
	- kokonaisluvut (diskreetti data)
	- liukuluvut (jatkuva data)
- Ei omia konekäskyjä, manipulointi omilla aliohjelmilla

#### --Luennon 6 loppu --

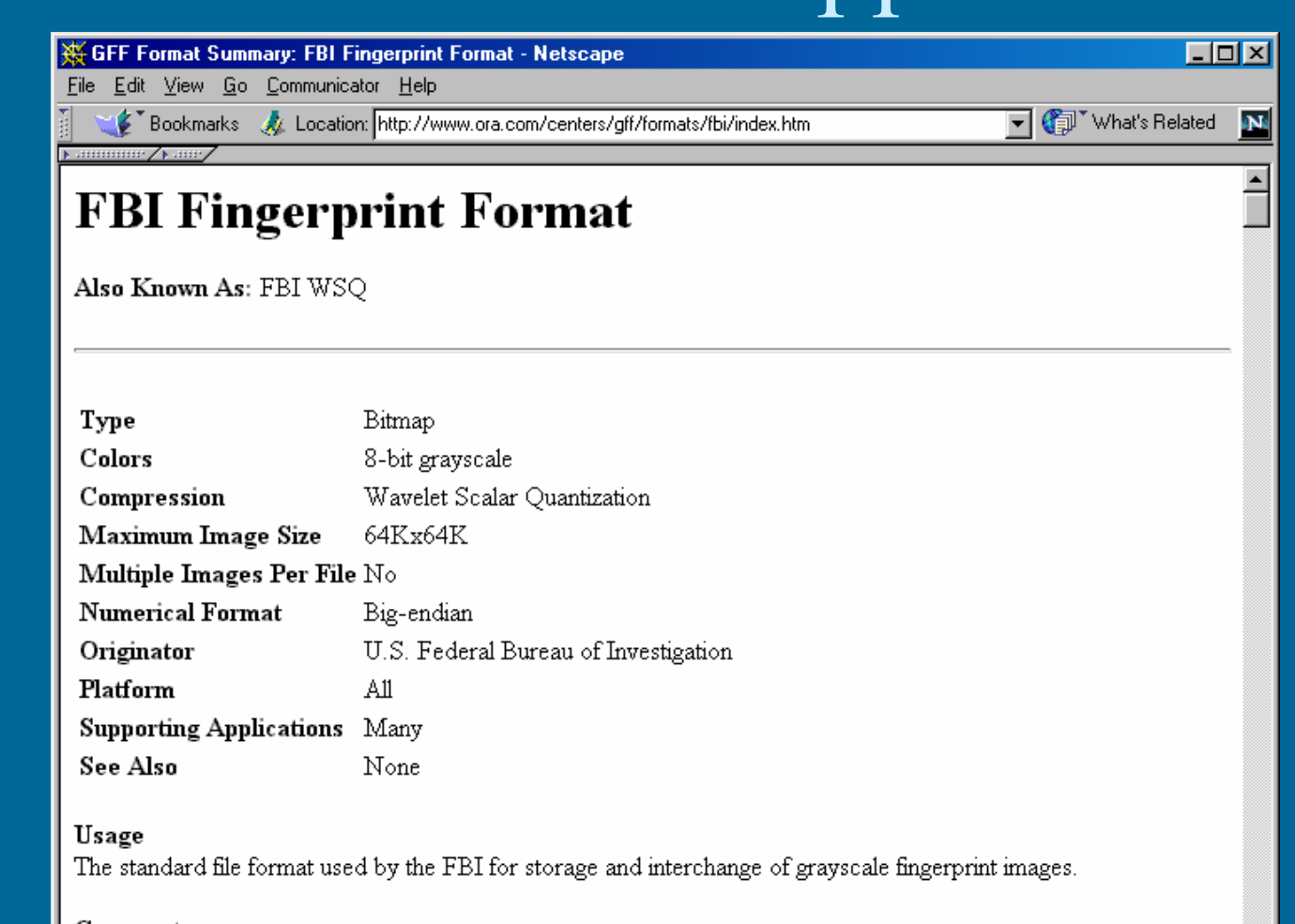

#### Comments

 $\blacksquare$ 

If you need to store compressed fingerprint or similar images then this is your format.

Document: Done

14.1.2003 Copyright Teemu Kerola 2003

目※

48 6<sup>9</sup> 54 %